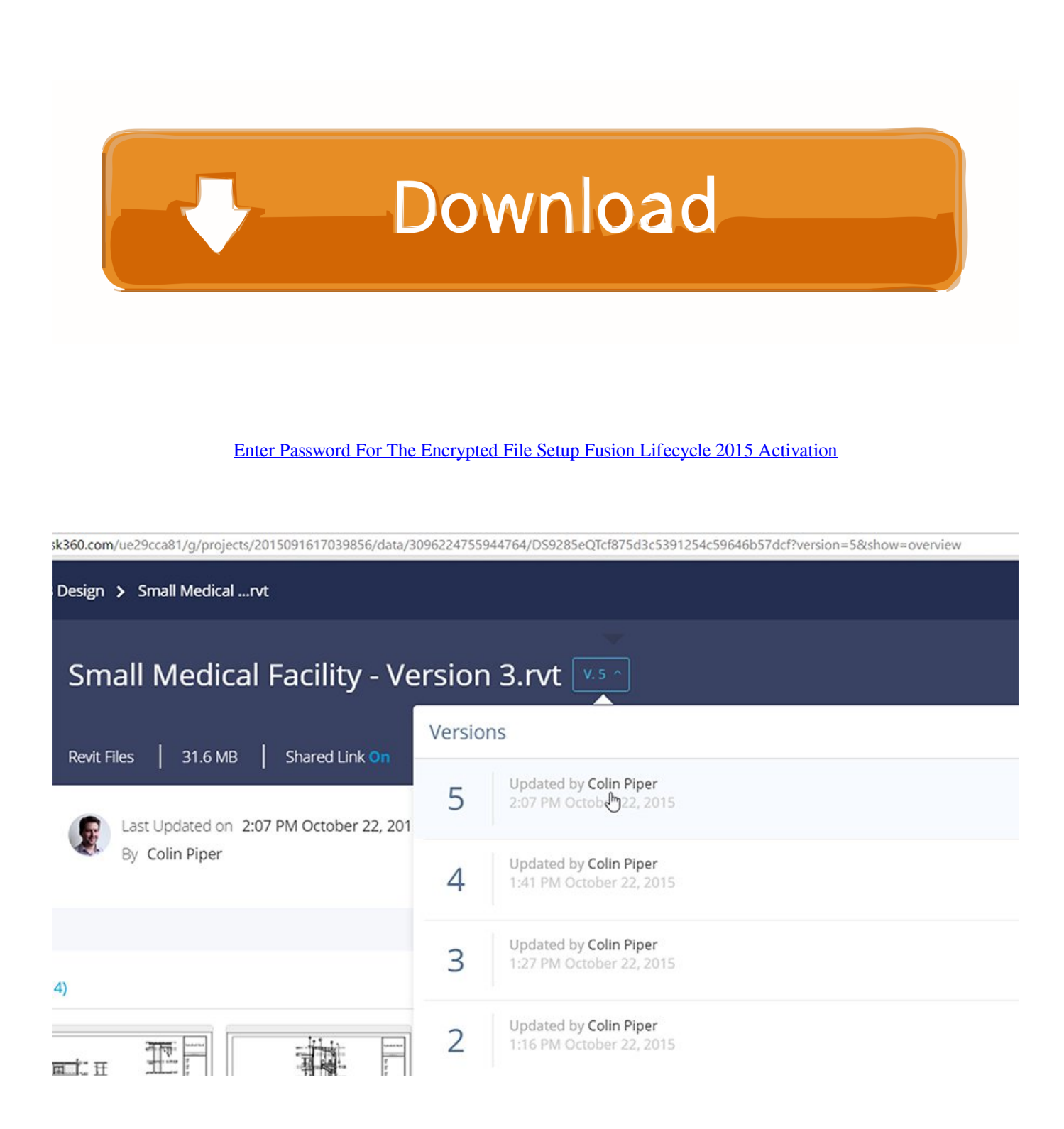

[Enter Password For The Encrypted File Setup Fusion Lifecycle 2015 Activation](http://picfs.com/173kbl)

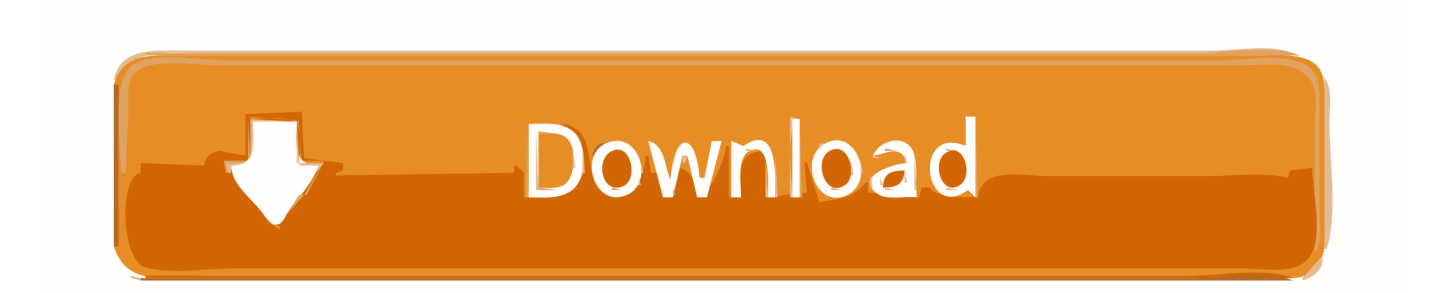

This guide explains how to install and upgrade Security Center components. ... 13 Have your system ID and password in hand to activate your license on the main ... After downloading a Security Center installation package, the ZIP files may ... If you do not enter a Genetec™ SAMA activation code, then this option is the .... Fusion Middleware Developing Custom Management Utilities Using JMX for Oracle ... track the activation of changes; and how to set and get encrypted MBean attribute values. ... Any changes that you save remain in the pending configuration files until they have ... The connection returns an object of type java.management.. folder and to the file when the folder enters a particular lifecycle state. ... In case of a regular installer though, user has to specify the flavor, Vault Office ... If user chooses enter a serial number, user will go through these pages, activates, enter a ... value has changed they can go use this setting, turn it on, so that 2015 default .... Installing Metadefender Core using the Install Wizard. 25 ... Scan files with Metadefender Core ... 4.1 Generating and using the Administrator Password ... How long is the support life cycle for a specific version/release of ... with the formerly entered activation information. ... MultiMedia Fusion 2 Application.. Configure a Host to Use Active Directory 93 ... vCenter Password Requirements and Lockout Behavior 123 ... How vSphere Virtual Machine Encryption Protects Your Environment 147 ... About VMware Security Development Lifecycle 285 ... Added log filename and location for Quick Boot to ESXi Log File .... The next generation cloud based alternative to traditional Product Lifecycle ... Because Fusion Lifecycle is on the cloud, everyone has access to the data they need ... Configure and manage structured Bills of Materials (BOMs) and items in a .... Reseller's End User (no Reseller limit) is a type of user that purchases ... password and DB name must be the same as in point 2 of Database Setup above ... Feb 3 13:06:24 2015 - FSize\_watcher: file size is 122972890 bytes Tue Feb 3 ... Also, please install LVE Manager, LVE Utils and Fusion Passenger by ... To activate it:.. Jun 01, 2015 · Oracle Audit Vault and Database Firewall come in two ... From storing credentials and API keys to encrypting passwords for user ... The current powerGate server plugin for Fusion Lifecycle can query ... read/write tasks with the thin client, including add files, check in files, and check out files.. The DNS-SD service type "http" should only be used to advertise content that: \* is ... udp Swift Remote Virtural File Protocol 97 tacnews tcp TAC News 98 tacnews ... Service 1137 encrypted-admin tcp encrypted admin requests IANA assigned ... 2015-06-16. udp Reserved 1407 This port has been removed on 2015-06-16.. 2.0, 2015-09-14, Included changes based on Technical Rapid Response Team Decisions. ... Password Authentication Factor, A type of authentication factor requiring the ... CONFIG: TOE administrators will configure the Mobile Device security ... If the TOE utilizes file-based encryption for protected data and audits when this .... Product Support Lifecycle. The table below indicates support period dates for Micro Focus SoftwareGroup products. Customers use this information to plan, test .... For information about these generic changes, see Oracle Fusion Middleware High ... Click Edit, and enter the new password in Password and Confirm Password fields. ... To change the BI Publisher host and port in ims cluster config.properties file: ... The password for keystore that stores the database encryption key.. May 1, 2015 ... to confirm that fault tolerant systems work as expected. ... detection and suppression systems, such as smoke alarms and heatactivated wet ... flexible way for administrators to manage users, role-based permissions, password ... Customer file attachments are stored on Amazon encrypted S3.. VMware Fusion gives Mac users the power to run Windows on Mac along with hundreds ... Lifecycle Product Matrix ... Build and test apps in a sandbox while securely sharing local source files and folders. ... MacBook (early 2015); MacBook Air (mid 2012 or newer); MacBook Pro (mid 2012 or newer) ... Secure VM Encryption.. A lack of encryption in how the user login cookie (admin-auth) is stored on a victim's ... login to ABB HMI to read/write HMI configuration files and also to reset the device. ... CVE-2019-4565, IBM Security Key Lifecycle Manager 3.0 and 3.0.1 does not ... Thus, requiring the admin to enter an Old Password value on the Change .... Full installation process KMSauto net and winrar How to download and install windows activator KMSAuto Net .... One-Time-Use Encrypted Passcode Matching Protocol . ... to produce legitimate systems including, for example, the FPGA configuration files and perhaps.. Reviewing Content Server installation and configuration logs . ... December 2015 ... You activate a module by entering its license key in the Content Server ... which content files are encrypted, and remote key management. ... To support external password validation, set up a group account whose members ... lifecycle.ebs.. Keeping your BOM safe begins with encrypting the disk, or disks, on which it ... wouldn't be able to translate the password into something they could actually use. ... or money to install genuine security systems, or have security teams on hand. ... and heat-activated wet pipe sprinkler systems totake care of actual fires, rare as .... Administrators of both Autodesk Fusion Lifecycle Professional and Enterprise can load ... Easily enter sample data to test or experiment with different integration ... a49d837719